Your **English** class is going to use Duolingo at school. These are the instructions to join **3E 2020**!

If you are on a computer, go here:

<http://duolingo.com/o/bendqy>

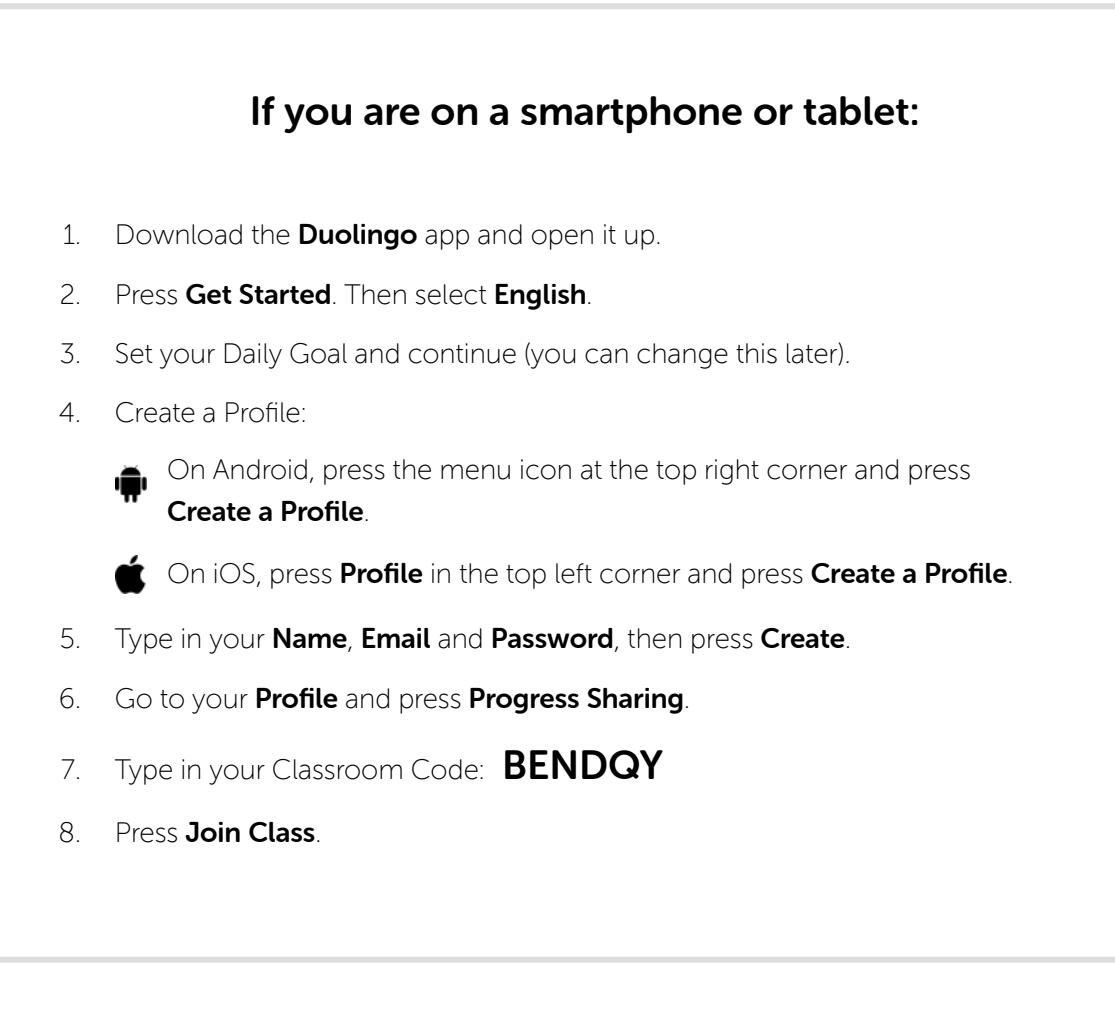